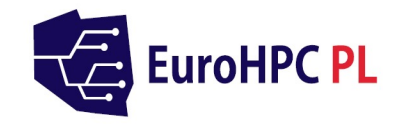

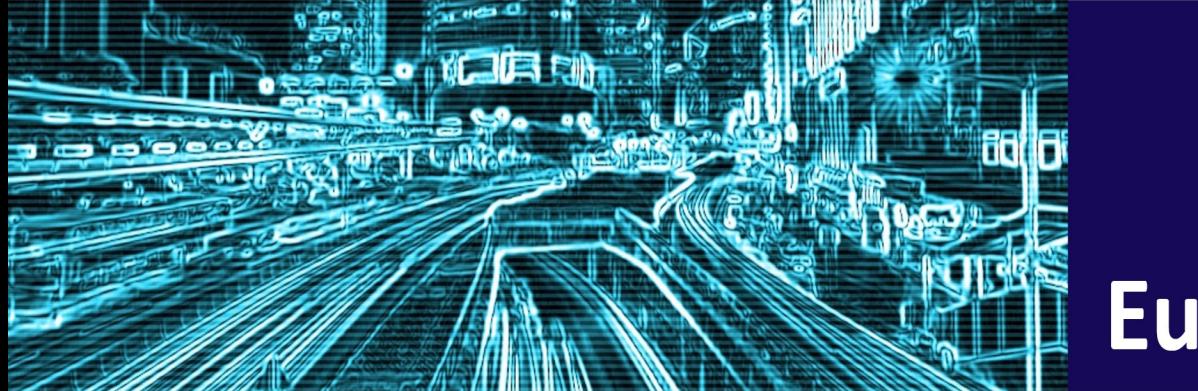

# **EuroHPC PL**

National Supercomputing Infrastructure for EuroHPC

**Platform for workflow scheduling with quantum accelerators**

**Planowania wieloetapowych obliczeń z zastosowaniem akceleratorów kwantowych**

Katarzyna Rycerz, Tomasz Lamża, Justyna Zawalska, Mariusz Sterzel,

Cyfronet AGH and Faculty of Computer Science, AGH

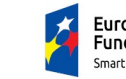

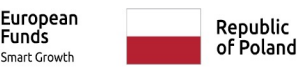

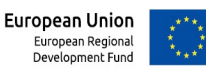

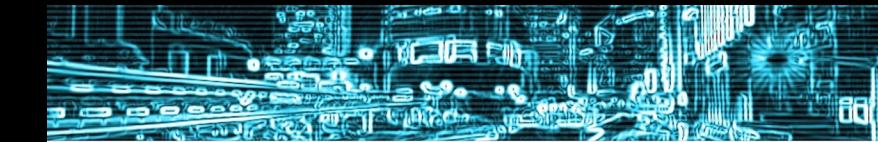

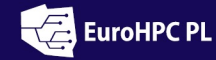

2

## **Workflow Applications**

- Paradigm for describing complex scientific applications.
- Represented as Directed Acyclic Graphs.
- Planning of execution with respect to parameters such as deadline, budget, and computing resources. The setting sextingles of scientific workflows

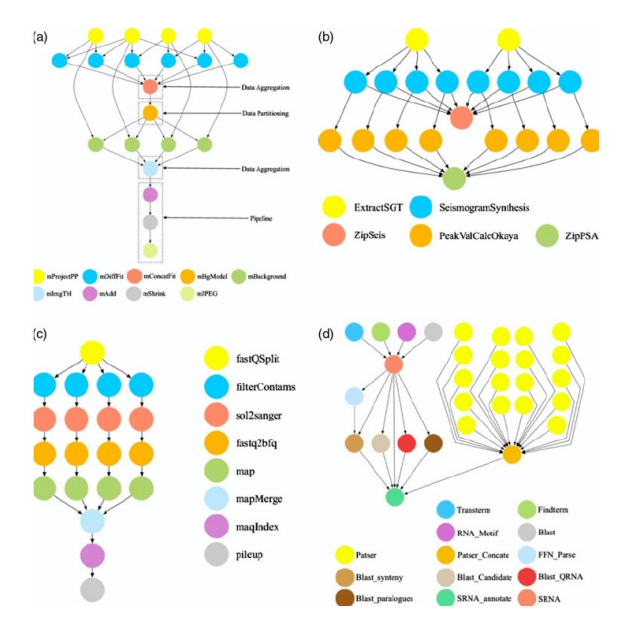

Source: T. Ghafarian et al. "Decentralised workflow scheduling in volunteer computing systems" International Journal of Parallel Emergent and Distributed Systems, 2014.

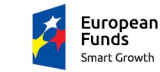

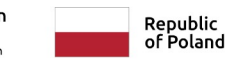

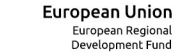

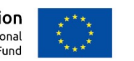

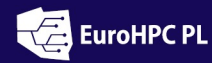

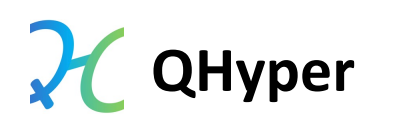

●

• Integration with well known Workflow format (WfFormat).

**MODE &** 

- tensible solver set: **CHUNG SONCE SEC.**<br>variational gate-based;
	- $\bullet$  quantum annealers;
	- classical solutions.
- Easy interface to a wide range of (hyper)parameter optimisers

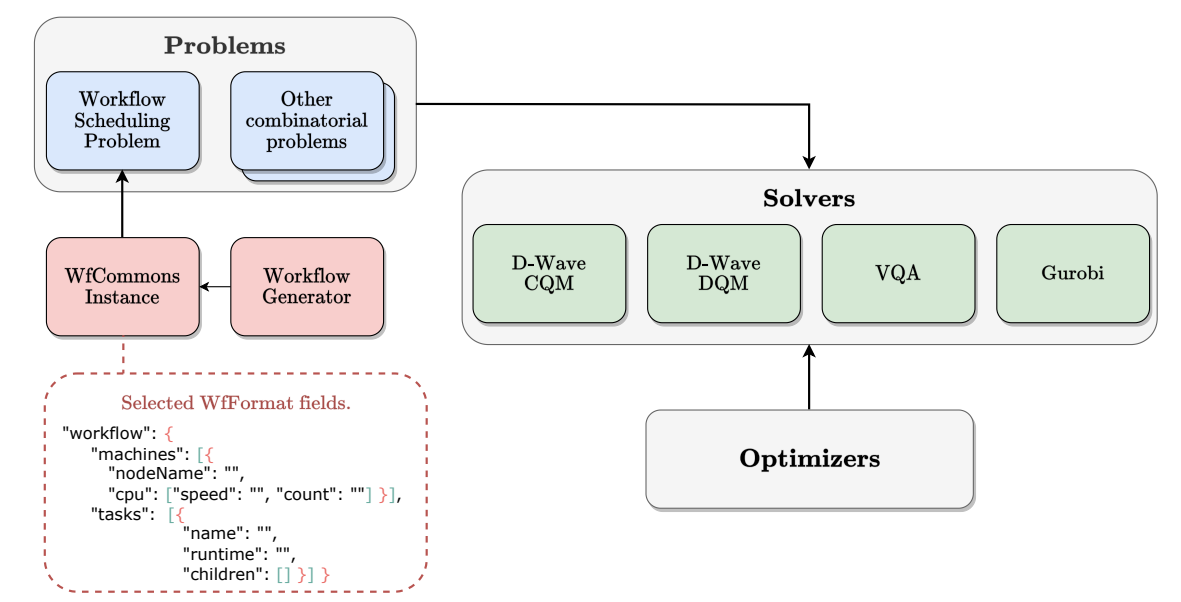

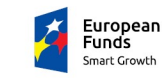

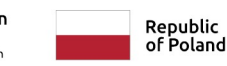

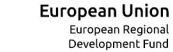

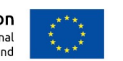

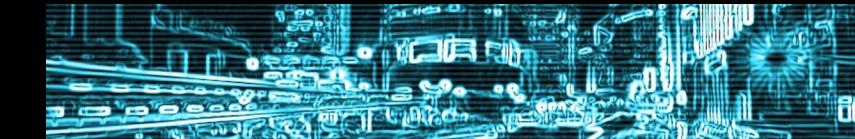

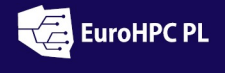

#### **QHyper Features**

- Set of Jupyter Notebooks with simple and real-life examples.
- Reproducibility of results.
- Configurable experiment environment.
- Easy switching between problems, solvers, and optimizers.
- Optimization of hyperparameters (e.g. weights in QUBO problems) and/or VQA parameters (e.g. QAOA angles)\*.
- Different encoding of WF problems: one-hot/binary.
- Dealing with inequalities: unbalanced penalization/ slack variables.

\*Published in: T. Lamża, J. Zawalska, M. Sterzel, K. Rycerz. "Software Aided Approach to Constrained Optimisation Based on QAOA Modifications". Computational Science - ICCS 2023. Lecture Notes in Computer Science, Volume 10477. 2023.

of Poland

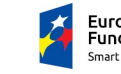

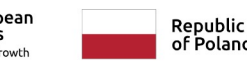

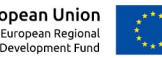

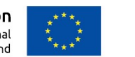

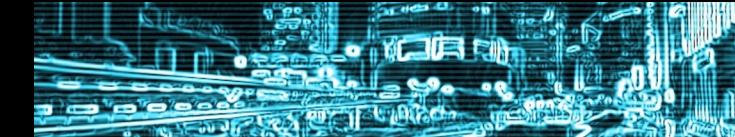

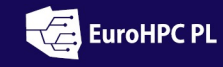

#### **WfCommons**

- Framework for Scientific Workflow Research
	- Single format for both real and synthetic workflow instances.

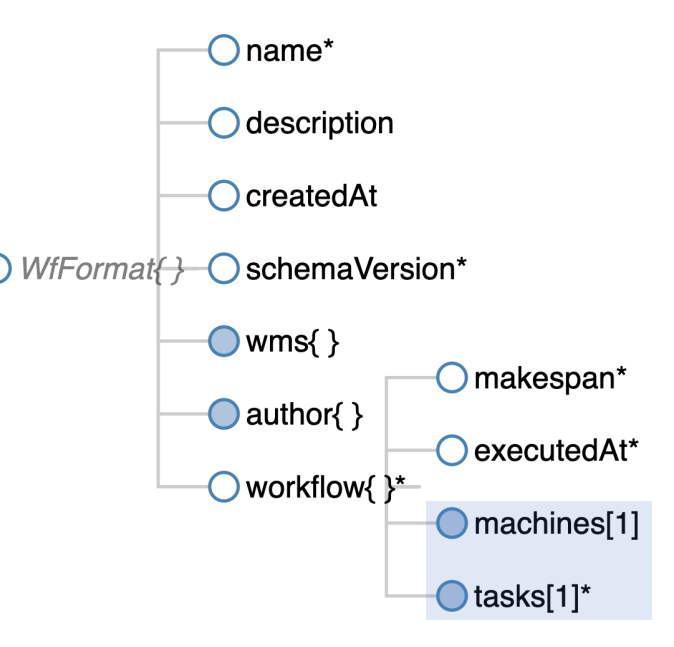

The WfCommons JSON Schema

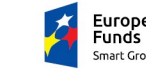

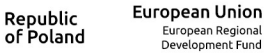

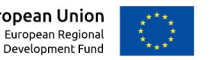

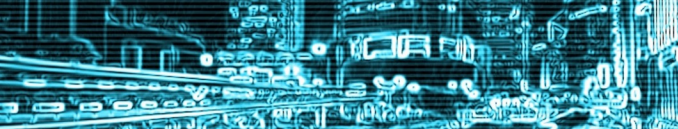

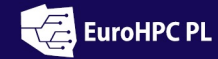

### **WfCommons**

- Framework for Scientific Workflow Research
	- Single format for both real and synthetic workflow instances.
	- Collection of real-world workflow executions in a cloud environment.

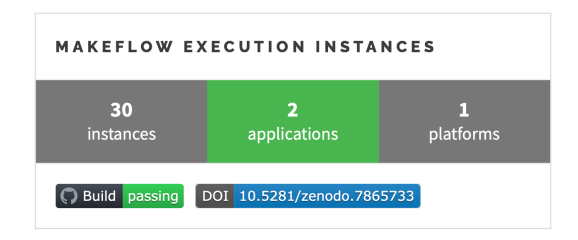

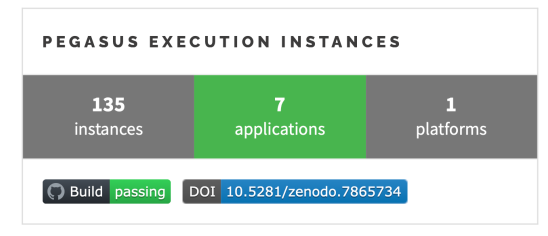

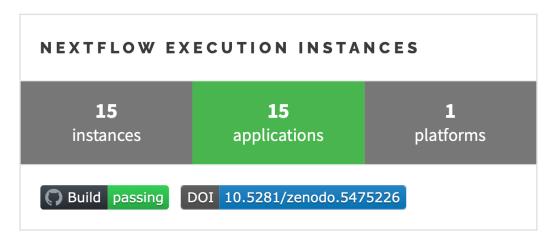

Executions Instances for different Workflow Management Systems

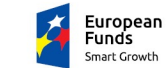

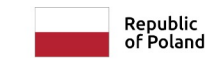

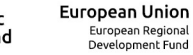

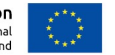

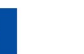

WfCommons to QUBO: Dealing with inequality constraints

An inequality constraint:

$$
h(x)=\sum_i l_i x_i -C \leq 0
$$

1. Using slacks:

$$
\big(\sum_i l_i x_i + \sum_k 2^k s_k - C\big)^2 = 0
$$

2. Using the **unbalanced function** (A. Montanez-Barrera et al., 2022) :

$$
e^{h(x)} \approx 1 + h(x) + \frac{1}{2}h(x)^2
$$

$$
\lambda_1 \big(\sum_i l_i x_i - C\big) + \lambda_2 \big(\sum_i l_i x_i - C\big)^2
$$

2. Using the **unbalanced function** (A. Montanez-Barrera et al., 2022) :

$$
e^{h(x)} \approx 1 + h(x) + \frac{1}{2}h(x)^2
$$

$$
\lambda_1 \big( \sum_i l_i x_i - C \big) + \lambda_2 \big( \sum_i l_i x_i - C \big)^2
$$

```
In [1]: import numpy as np
       params_config = {
 'angles': [[1.9482, 4.2254, 4.1086, 5.7801, 4.1416, 3.8738], # gammas
 [0.9043, 2.5178, 1.7931, 2.4655, 1.3755, 1.0457]], # betas
     'hyper_args': [1, 2, 2], # obj. function, lambda_1, lambda_2
}
```

```
In [2]: from QHyper.solvers import VQA, solver_from_config
solver_config = {
 "problem": {
 "type": "workflow_scheduling",
 "encoding": "binary",
 "tasks_file": "workflows_data/workflows/3_tasks_1_path.json",
          "machines_file": "workflows_data/machines/4_machines.json",
           "deadline": 13,
 },
 "solver": {
           "type": "vqa",
          "pqc": {
               "type": "qml_qaoa",
               "layers": 6,
               "optimizer": "qng",
                "optimizer_args": {
                    "stepsize": 0.00045,
                    "steps": 50,
                    "verbose": True,
\}, \}, \}, \}, \}, \}, \}, \}, \}, \}, \}, \}, \}, \}, \}, \}, \}, \}, \}, \}, \}, \}, \}, \}, \}, \}, \}, \}, \}, \}, \}, \}, \}, \}, \}, \}, \},
 "backend": "default.qubit",
           },
           "params_inits": params_config
     }
}
vqa = solver_from_config(solver_config)
```
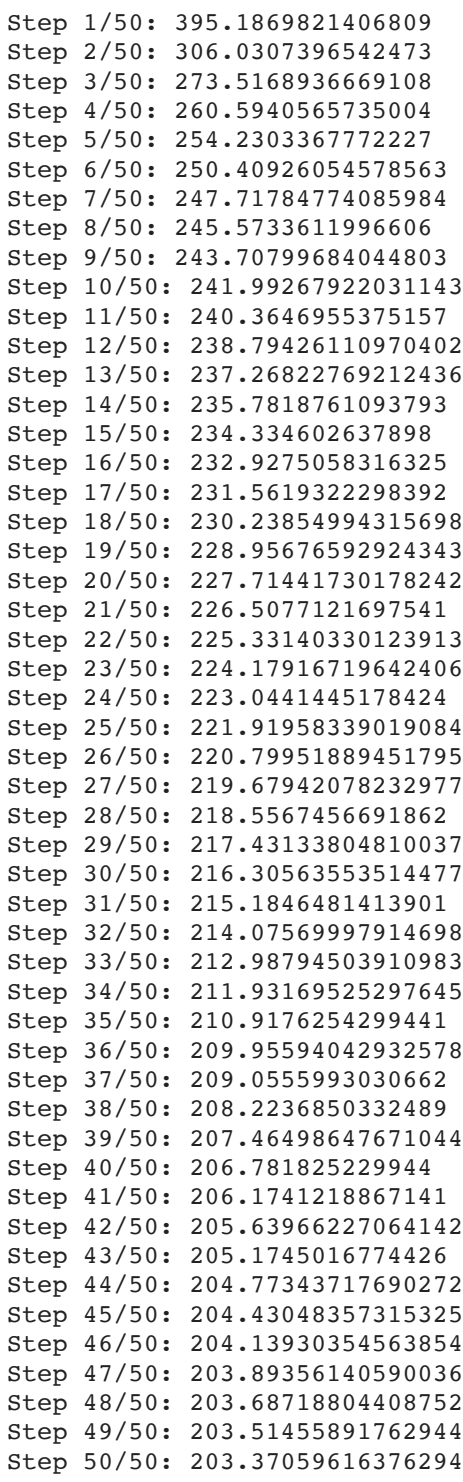

In [4]: **import** pandas **as** pd

pd**.**DataFrame(solver\_results**.**history[0])**.**reset\_index()**.**plot(x**=**'index',y**=**'value', kind**=**'scatter')

#### Out[4]:

<AxesSubplot: xlabel='index', ylabel='value'>

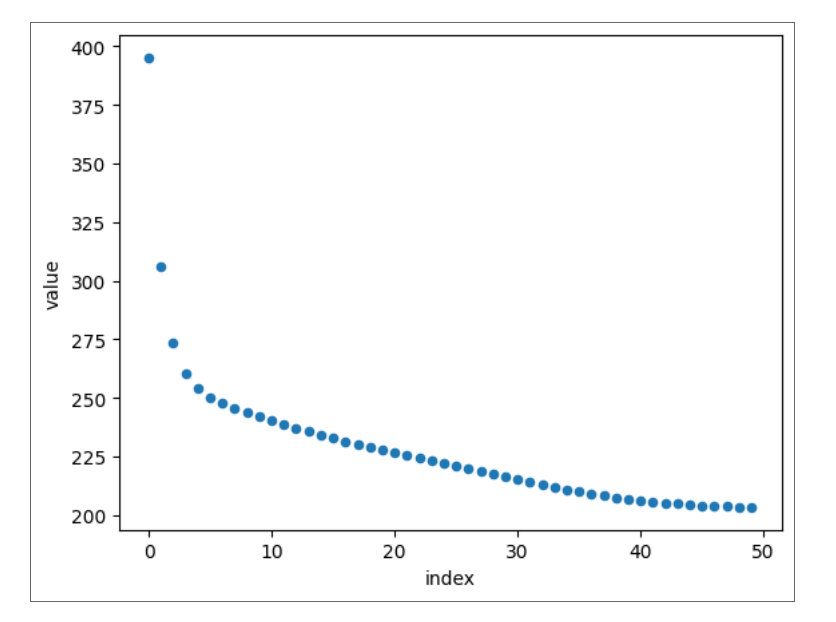

```
In [5]: print(f"Best params: {solver_results.params}")
```

```
Best params: {'angles': tensor([[1.94824404, 4.22606355, 4.10783934, 5.7800
4543, 4.14199089,
         3.87371591],
 [0.87116674, 2.61620323, 1.70712985, 2.43543308, 1.26776386,
 0.88477619]], requires_grad=True), 'hyper_args': tensor([1, 2, 2], 
requires_grad=True)}
```

```
In [6]: from QHyper.util import (
           weighted_avg_evaluation, sort solver results, add evaluation to results)
# Evaluate results with weighted average evaluation
print("Evaluation:")
print(weighted_avg_evaluation(
    solver results.results probabilities, vqa.problem.get score,
     penalty=0, limit_results=20, normalize=True
))
print("Sort results:")
sorted results = sort solver results(
    solver results.results probabilities, limit results=20)
# Add evaluation to results
results_with_evaluation = add_evaluation_to_results(
    sorted results, vqa.problem.get score, penalty=0)
for result, (probability, evaluation) in results_with_evaluation.items():
    print(f"Result: {result},
           f"\t Prob: {probability:.5}, "
           f"\t Evaluation: {evaluation}")
```
Evaluation: 16.09368696345938 Sort results: Result: 000001, Prob: 0.23369, Evaluation: 25.0 Result: 000101, Prob: 0.043394, Evaluation: 26.0 Result: 101001, Prob: 0.037332, Evaluation: 28.0 Result: 011010, Prob: 0.037254, Evaluation: 28.0 Result: 111101, Prob: 0.036207, Evaluation: 0 Result: 100101, Prob: 0.03569, Evaluation: 28.0 Result: 101101, Prob: 0.028978, Evaluation: 0 Result: 011101, Prob: 0.027494, Evaluation: 0 Result: 110001, Prob: 0.026161, Evaluation: 0 Result: 000010, Prob: 0.02585, Evaluation: 0 Result: 010101, Prob: 0.025357, Evaluation: 28.0 Result: 111001, Prob: 0.023499, Evaluation: 0 Result: 100001, Prob: 0.023403, Evaluation: 27.0 Result: 010001, Prob: 0.022452, Evaluation: 27.0 Result: 010100, Prob: 0.022427, Evaluation: 0 Result: 010111, Prob: 0.022149, Evaluation: 0 Result: 011110, Prob: 0.020162, Evaluation: 0 Result: 001010, Prob: 0.019498, Evaluation: 0 Result: 101010, Prob: 0.017514, Evaluation: 0 Result: 010000, Prob: 0.017514, Evaluation: 0

```
In [7]: solver_config = {
          "problem": {
 "type": "workflow_scheduling",
 "encoding": "one-hot",
"tasks_file": "workflows_data/workflows/srasearch_22_tasks.json", # Bioinformatic
 "machines_file": "workflows_data/machines/cyfronet.json",
 "deadline": 5000,
 },
 "solver": {
 "type": "cqm",
 "time": 10,
 }
}
cqm = solver_from_config(solver_config)
```
In [8]: result **=** cqm**.**solve()

In [9]: cqm**.**problem**.**decode\_solution(result)

Out[9]:

```
{'bowtie2-build_ID0000001': 'AresCpu',
  'bowtie2_ID0000021': 'AresGpu',
 'merge_ID0000022': 'ZeusCpu',
 'bowtie2_ID0000003': 'AresGpu',
  'fasterq-dump_ID0000004': 'AresGpu',
  'bowtie2_ID0000005': 'PrometeusGpu',
  'fasterq-dump_ID0000006': 'AresGpu',
  'bowtie2_ID0000007': 'PrometeusGpu',
  'fasterq-dump_ID0000008': 'AresGpu',
  'bowtie2_ID0000009': 'PrometeusGpu',
  'fasterq-dump_ID0000010': 'AresGpu',
  'bowtie2_ID0000011': 'PrometeusGpu',
 'fasterq-dump_ID0000012': 'AresGpu',
 'fasterq-dump_ID0000002': 'AresGpu',
  'bowtie2_ID0000013': 'PrometeusGpu',
  'fasterq-dump_ID0000014': 'AresGpu',
  'bowtie2_ID0000015': 'PrometeusGpu',
  'fasterq-dump_ID0000016': 'AresGpu',
  'bowtie2_ID0000017': 'AresGpu',
  'fasterq-dump_ID0000018': 'AresGpu',
  'bowtie2_ID0000019': 'PrometeusGpu',
  'fasterq-dump_ID0000020': 'AresGpu'}
```
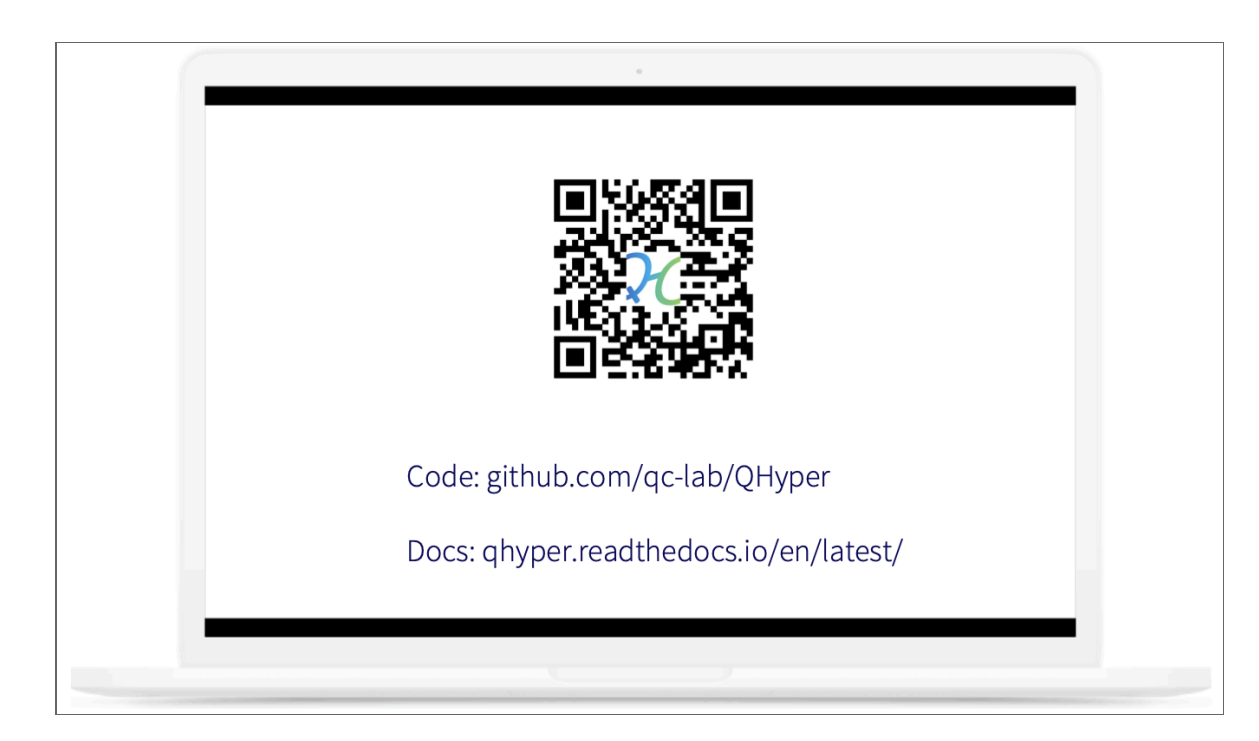